# **Edson NAVCOM Tower Fiberglass Tube**

## **Installation Instructions**

#### Please read and understand all instructions before installing product!

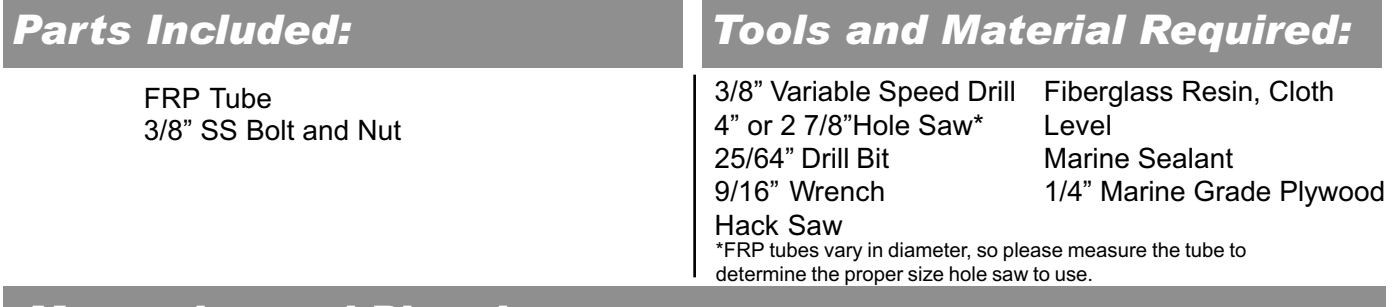

### **Measuring and Planning:**

For the most stable installation of the Radar Tower, it is neccessary to permanently mount the fiberglass tube that the Radar tower will slide into. The tube provided is 3' or 5' long, which will give adequate support to the mast. The 5' tube can be shortened by a maximum of 12", or it will not give adequate support without secondary struts or rail mounts. If the length of the tube is shortened, or if there are accessories mounted on the Tower that add weight, secondary supports must be used. See the Edson Catalog for these items.

The fiberglass tube must be glassed into place in an area which is free from obstructions from the deck to the hull such as exhaust hoses, wiring, autopilots, etc. Also make sure that the area above deck is free from any structure or running rigging that would interfere with the Radome, Antenna Arms, leveling device or any other accessories mounted to the Radar Tower.

## **Installation of Fiberglass Tube:**

1. Carefully locate position of mast and tube, making sure there is a clear area under deck for the tube.

2. Using appropriate hole saw and drill, drill a vertical hole in deck or transom at predetermined location. On an angled transom, care must be taken that the drill is held vertical or the tube will not slide into hole.

3. Dry-fit FRP tube into hole until it touches the hull.

4. Cut bottom of FRP tube at the same angle as the hull so that it seats evenly on the hull surface. Drill or cut hole in bottom of tube for wire exit.

5. Cut 3 or 4 gussets as shown at right with 1/4" plywood.

6. Cut top of tube 2" above highest point of deck or transom. This forms a 'gutter' to divert water.

7. When tube is level, glass in place and seal upper opening.

8. Glass gussets in place to add support.

9. Cut approx. 5" of aluminum pipe piece. Cut bottom to match hull angle. This acts as a seat for the Radar Tower. Cut hole to correspond to wire hole in FRP Tube. Bed into place.

10. When mast position is determined, drill 25/64" hole and insert 3/8" bolt to hold mast in position. Tighten Bolt and Nut.

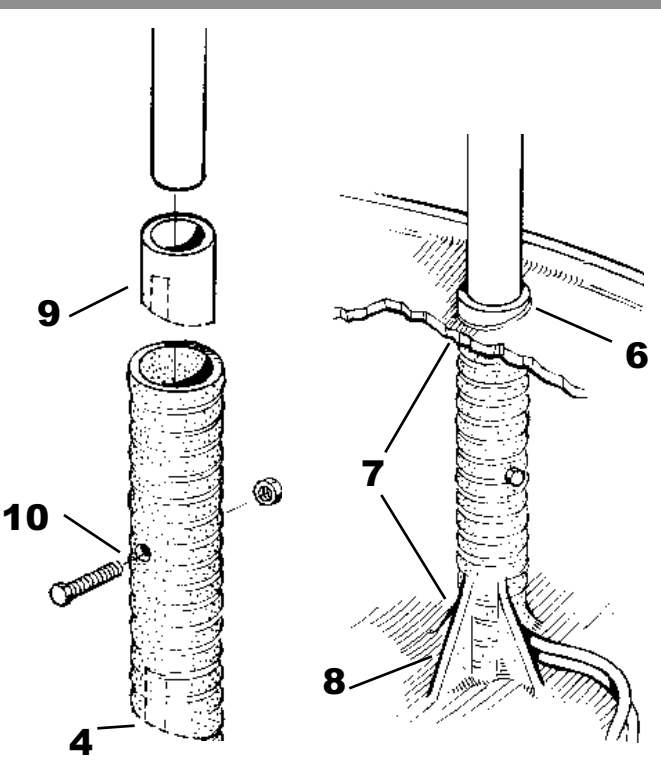

146 Duchaine Blvd., New Bedford, MA 02745-1292 • Tel (508) 995-9711 • Fax (508) 995-5021